# **Gong - Funcionalidad #1667**

# **Possibilidade de dispor de informações linkadas de outros projetos já inseridos**

2013-05-05 20:33 - Raul Vico

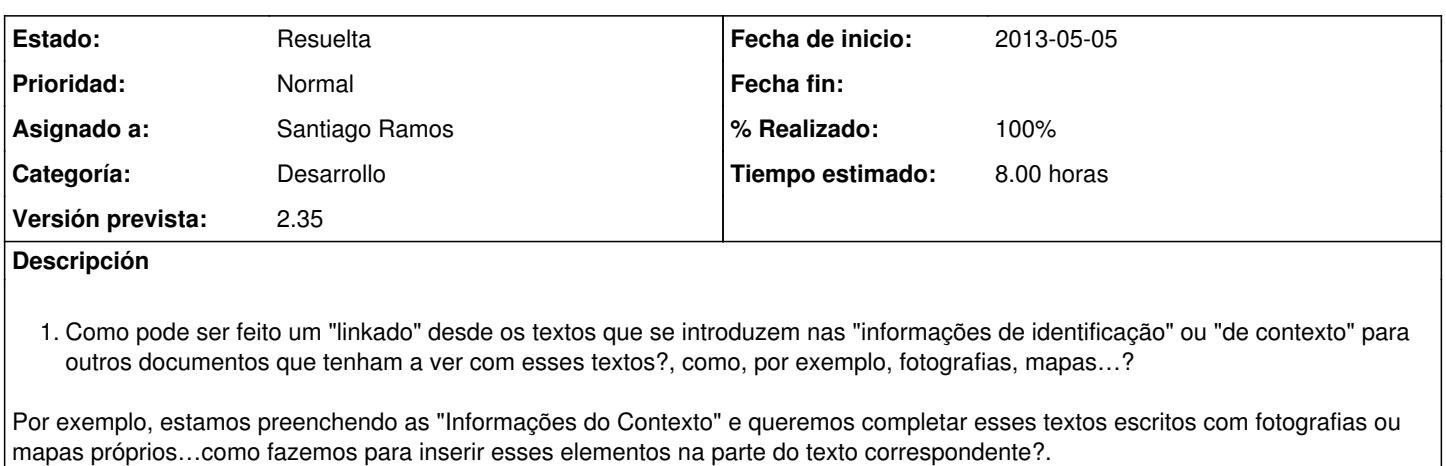

1. Para esses campos de identificação, contexto, beneficiários, etc...Como podemos aproveitar o texto que já foi escrito para outros projetos?

*(De repente, poderia haver uma opção nesse sentido dentro do próprio campo, listando os textos e os projetos que já foram escritos antes e perguntando se vc quer utilizar esses textos também para este novo…não sei...)*

1. Tem como "exportar" os textos escritos no aplicativo (por exemplo aquilo que tenha sido escrito em "ubicación detallada del proyecto") para Office?

*Ou só copiar e colar? (que me parece que entrando no editor dá para fazer e também não é ruim).*

#### **Peticiones relacionadas:**

relacionada con Gong - Funcionalidad #1689: Exportación en formato documento ... **Cerrada 2013-06-03**

#### **Histórico**

#### **#1 - 2013-05-23 11:48 - Raul Vico**

*- Asignado a establecido a Santiago Ramos*

Entiendes el ticket? Quieres que te lo traduzca y/o explique más? Gracias.

#### **#2 - 2013-05-28 15:17 - Santiago Ramos**

- *Categoría establecido a Desarrollo*
- *Versión prevista establecido a 2.35*
- *Tiempo estimado establecido a 8.00*

#### **#3 - 2013-05-28 15:28 - Santiago Ramos**

Según entiendo, el ticket tiene 3 partes:

- 1.- Poder incluir imágenes (u otros documentos) en los campos de "información del proyecto"
- 2.- Poder aprovechar la información ya completada en otros proyectos
- 3.- Poder exportar la información a un documento de texto.

Comento el enfoque que vamos a tomar:

- 1.- Miraré cómo vincular documentos a los campos para vincular los existentes en el espacio de documentación o añadir nuevos.
- 2.- Tal cual... poner algún botón de selección de texto de otros proyectos en el formulario de edición del campo.

3.- Estamos evaluando cómo hacer esa exportación hacia un formato .odt o .doc (también para poder exportar algún informe que no encaja como hoja de cálculo sino como documento de texto), aunque aún no hemos tenido éxito en modo se hacerlo de forma fácil.

### **#4 - 2013-06-03 12:12 - Santiago Ramos**

*- Estado cambiado Nueva por Asignada*

*- % Realizado cambiado 0 por 30*

Hecho: copiado de campos de otros proyectos

## **#5 - 2013-06-03 12:22 - Santiago Ramos**

*- Asunto cambiado Possibilidade de dispor de informações "linkadas" de outros projetos já inseridos por Possibilidade de dispor de informações linkadas de outros projetos já inseridos*

La exportación a documento de texto se pasa al ticket [#1667](https://gong.org.es/issues/1667)

### **#6 - 2013-06-03 18:38 - Santiago Ramos**

- *Estado cambiado Asignada por Resuelta*
- *% Realizado cambiado 30 por 100*